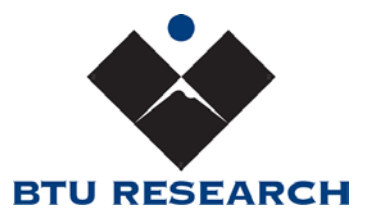

## **BTU-UPS-POE-INJECTOR – IEEE 802.3af/at COMPATIBLE VERSIONS Installation and Operation Instructions**

- Step 1: Connect the female end of the AC power cord into the UPS-POE injector. Plug the male end into AC power. The "AC IN", "DCOK" and "CHGG" LED's should all illuminate.
- Step 2: Fully charge the unit before using. When fully charged The LED status light should then change from "CHGG" to "CHGD". The unit is now ready for use. Leave the UPS-POE injector plugged in to AC power.
- Step  $3:$  Connect the network system cable from the headend of the LAN to the injector RJ45 port labeled "LAN".
- Step 4: Connect a second network cable to the RJ45 port of the Powered Device (PD).
- Step 5: Connect the other end of the network cable from the PD to the UPS-POE RJ45 port labeled "POE".

## **RJ45 CONNECTOR PIN ASSIGNMENT**

The pin assignment depends on the unit configuration as well as the LAN architecture as listed below.

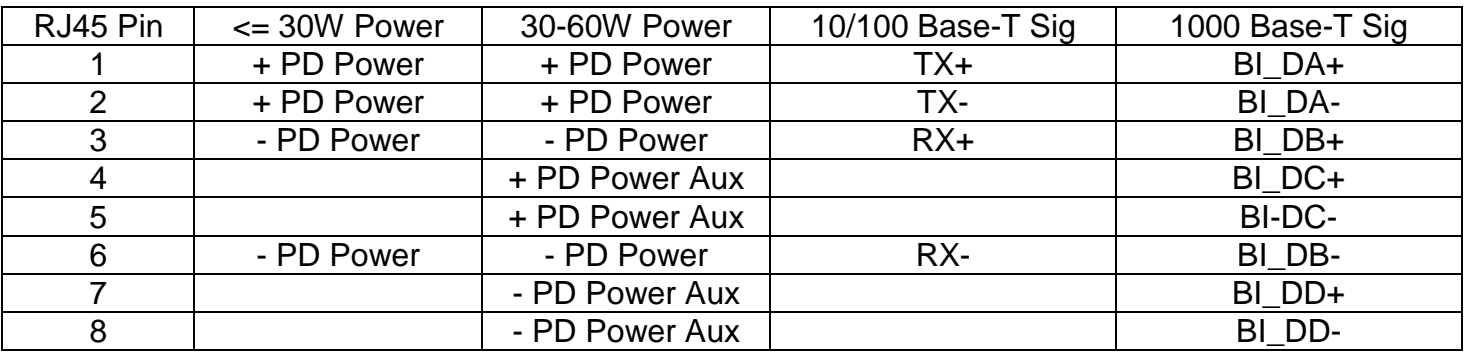

## **MAXIMUM POWER**

If the maximum power rating is exceeded, the unit will turn itself off. Please see the unit label.

FAN OPERATION WITH 60W UNITS

30W units do not have a fan. 60W units have a cooling fan. Operation is as follows:

During battery charging only the fan will turn slowly. When the battery is fully charged, the fan will stop. When a load is applied, the fan will turn on either slowly or quickly depending on the load applied. The fan looks after itself to optimize life of the unit and the fan.